## **VII – Tipovi podataka u C jeziku**

- **≻U C-u se mora voditi više računa o tipovima podataka jer je to opširna** i kompleksna stvar kojoj C programeri posvećuju ogromnu važnost
- Posebna oblast koja se bavi samo tipovima podataka **Tipologija**
- Razlikujemo sledeće tipove podataka u programskom jeziku:
	- 1. **Osnovni tipovi**
		- **a. Standardni i prošireni celobrojni tipovi** (*char, int, short, long, long long*)
		- **b. Realni i kompleksni tipovi sa pokretnim zarezom** (*float, double, long double, float \_Complex, double \_Complex, long double \_Complex***)**
	- 2. **Nabrojivi tipovi -** celobrojni tipovi koje programer definiše sam Nabrajanje počinje definisanjem ključne reči *enum* iza koga sledi identifikator tipa i lista mogućih vrednosti.
	- 3. **Tip void -** specifikator tipa *void* označava da nema dostupnih vrednosti tog tipa. Ne možemo deklarisati konstantu ili promenjivu tipa *void*. Međutim, tip *void* se koristi kad funkcija ne vraća nikakvu vrednost ili nema parametre.

## **VII – Izvedeni tipovi podataka**

- Pored osnovnih tipova podataka u C-u postoje i izvedeni tipovi podataka koji se izvode od osnovnih tipova podataka.
- 4. **Izvedeni tipovi** :
	- **1.Pokazivači** u promenljivoj ovog tipa pamti se adresa nekog podatka u memoriji, gde se pokazivač izvodi iz osnovnog tipa podatka na koji on pokazuje
	- **2. Nizovi** homogena stuktura kod koje su svi podaci istog tipa **Stringovi** – posebna klasa nizova kod kojih su svi elementi karakter podaci i koji se u C-u završavaju specijalnim znakom `**\0**`
	- **3. Strukture** spadaju u korisničke izvedene tipove podataka a koriste se za grupisanje podataka koji su u nekoj semantičkoj vezi
	- **4. Unije** predstavljaju specijalan tip struktura kod kojih se umesto odvajanja mem.prostora za svaki elemenat strukture kreira samo jedna univerzalna mem.lokacija
	- **5.Funkcije** delovi programa koji se definišu samo jednom dok ih možemo izvršavati više puta u programu.

## **VII – Pokazivači (***Pointers***)**

- Pokazivač je promenljiva koja sadrži adresu nekog objekta ili funkcije Pokazivači se intenzivno koriste u programskom jeziku C i to zbog:
	- 1. nekad je to jedini put ka rešavanju nekog problema,
	- 2. vode kompaktnijem i efikasnijem kodu od bilo kog drugog načina.
- Pokazivači imaju **veoma značajnu ulogu** u C jeziku jer teško je napisati bilo koji kompleksniji program bez njihove upotrebe.
- Programer, u radu sa pokazivačima, ima veliku slobodu i veoma širok spektar različitih mogućnosti.
- To otvara i veliki prostor za efikasno programiranje ali i za greške. Naročito to dolazi do izražaja ako se program piše neoprezno, pa je sasvim verovatna bila pojava pokazivača koji su se pogrešno koristili.
- Međutim, uz samo malo pažnje, pokazivači se mogu iskoristiti da bi se postigla **jasna čitljivost** i **jednostavnost** programskog koda.
- Njihova primena omogućuje napredne programske tehnike: dinamičko alociranje memorije, apstraktni tip podataka i polimorfizam funkcija.

## **VII – Pokazivači i adrese**

- Memorija se sastoji se od niza uzastopnih bitova koji su organizovani u vidu adresibilnih lokacija kojima se pristupa pojedinačno ili grupno
- Na 16-bitnim sistemima adrese zauzimaju dva bajta, na 32-bitnim sistemima četiri bajta, na 64-bitnim osam bajta, i slično.
- Bilo koji oktet bitova(*byte*)može biti **char**, par okteta može se smatrati kao **short**, a četiri susedna okteta čine jedan **long** celobrojni tip.
- Pokazivači predstavljaju tip podataka čije su vrednosti memor. adrese.
- Iako su pokazivačke vrednosti (adrese) celi brojevi, pokazivački tipovi se razlikuju od celobrojnih i ne mogu se mešati sa njima.
- Jezik C razlikuje više pokazivačkih tipova i za svaki tip podataka (i osnovni i korisnički) postoji odgovarajući pokazivački tip.
- Pokazivači implicitno čuvaju informaciju o tipu onoga na šta ukazuju.
- Informacija o tipu pokazivača ne postoji tokom izvršavanja programa
- Tu informaciju koristi kompajler tokom kompilacije, da u mašinskom kodu generiše instrukcije koje odgovaraju konkretnim tipovima.
- U toku izvršavanja pokazivačka promenljiva zauzima samo onoliko bajtova koliko zauzima podatak o adresi na koju ukazuje.

### **VII – Pokazivači**

- Rad sa pokazivačkim promenljivama teško je razumeti bez poznavanja koncepta **indirekcije**, odnosno koncepta posrednog pristupa
- Bilo koji objekat ili promenljiva se pamti na tačno određenoj lokaciji.
- Pokazivači omogućuju indirektni pristup vrednostima tih programskih promenljivih korišćenjem njihovih memorijskih adresa.
- Pokazivači se često koriste u radu sa nizovima kako bi se lakše dolazilo do određenog člana niza.
- U neposrednoj vezi sa pokazivačima su **dva specijalna operatora**:
	- **1. Adresni operator referenciranja &**(*ampersand*)ili operator *adresaod* predstavlja unarni operator vrlo visokog prioriteta koji daje mem. adresu objekta na koji je primenjen. Predstavlja način da se sazna mem.lokacija gde je taj objekat smešten u memoriji računara.
	- **2.Indirektni operator** ili operator *dereferenciranja* **\*** omogućava deklarisanje pokazivačke promenljive i indirektni pristup do vrednosti za koje su korišćene te pokazivačke promenljive. To znači da kada se on primeni na neku adresu u memoriji on vraća ono što je zapisano na toj adresi.

### **VII – Pokazivači i adrese**

#### **Primer:**

#### Operativna memorija

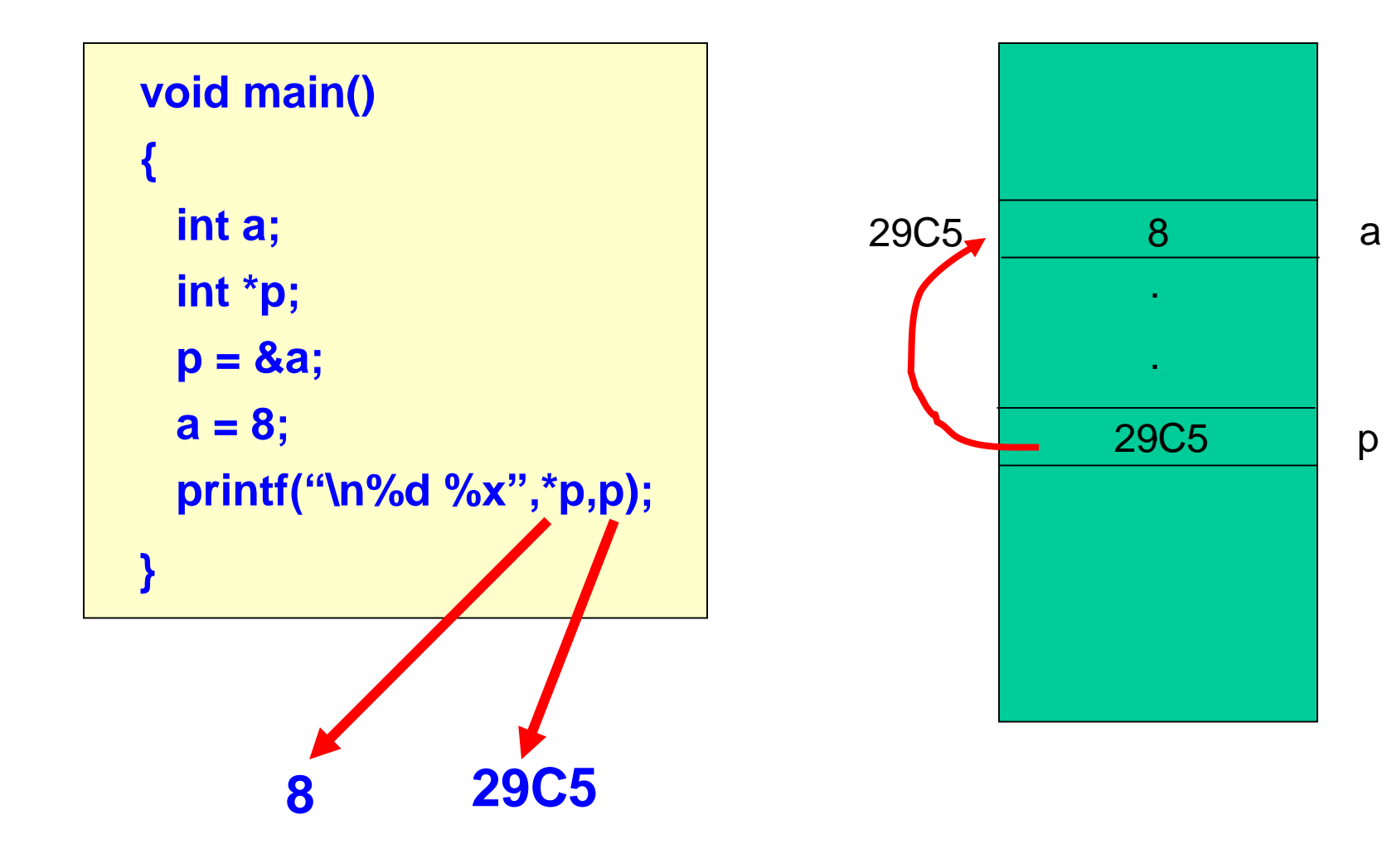

### **VII – Pokazivači**

Unarni operator **&** daje adresu objekta, tako naredba **p=&a;** određuje adresu **a** prema varijabli **p**, a za **p** možemo reći da "pokazuje na" **a**. Operator **&** odnosi se samo na objekte u memoriji, bile to promenljive ili elementi nekog polja i ne može se primeniti na izraze i konstante. Adresni operator **&** se može primenjivati samo na jednu vrednost: **Primer: &(suma+200) Nije dozvoljeno** Unarni operator **\*** je indirektni ili dereferentni operator. Kad se primeni na pokazivač, on pristupa objektu na koji on pokazuje. **Primer:** Neka su **x** i **y** celi brojevi, a neka je **ip** pokazivač na **int**. **int**  $x = 1$ ;  $y = 2$ ,  $z[10]$ ; /\* inicijalizacija \*/ **int \*ip; /\* deklaracija pointera \*/ ip = &x; /\* ip pokazuje na x \*/ y = \*ip; /\* y dobija vrednost promenljive na koju pokazuje ip \*/ x = 2; /\* neposredna dodela vrednosti na koju pokazuje ip \*/ \*ip = 0; /\* promenljiva na koju pokazuje ip \*/ /\* dobija vrednost 0 – posredna dodela vredn.\*/**

 $i\mathbf{p} = \&z[0];$  /\*  $i\mathbf{p}$  **sada** pokazuje na  $z[0]$   $\longrightarrow$   $x=0, y=1$ 

## **VII – Pokazivači i adrese**

### **&p, p i \*p imaju tri različita značenja**:

- **1. &p**  označava adresu promenljive (tipa pokazivača)
- **2. p** označava sadržaj promenljive (tipa pokazivača)
- **3. \*p -** označava vrednost memorijske lokacije na koju ukazuje promenljiva tipa pokazivač

### **Primer:**

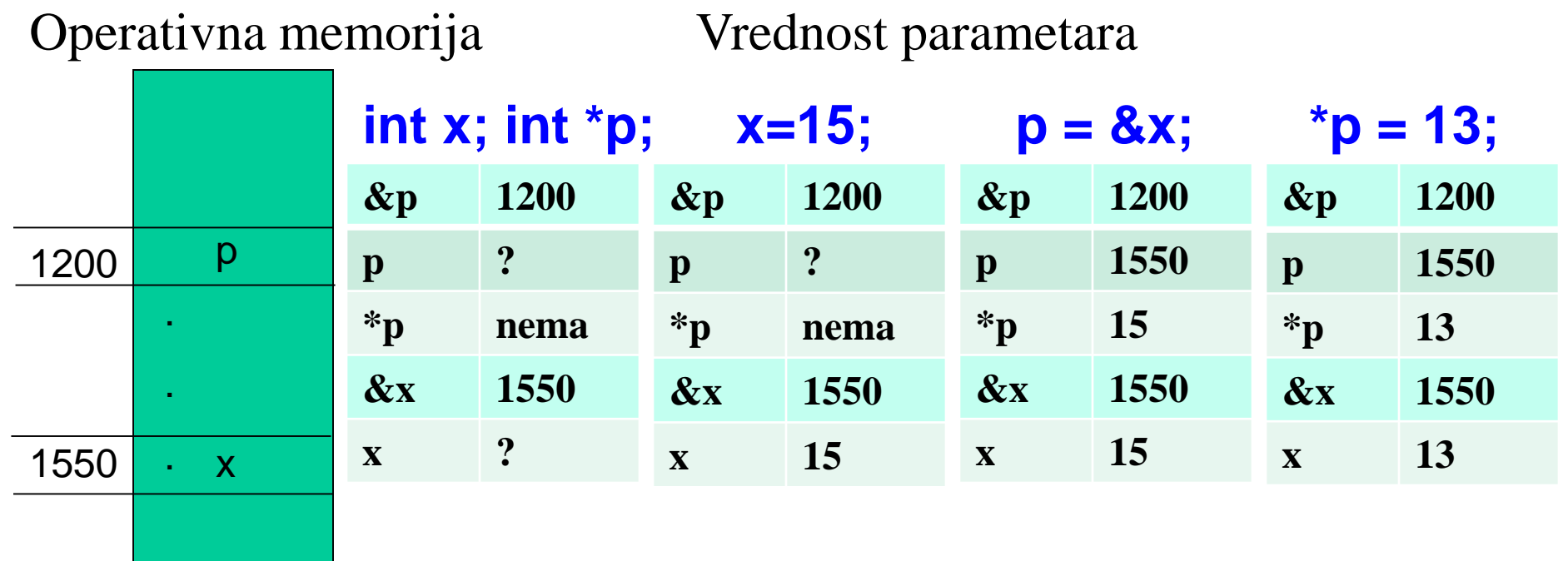

## **VII – Tipovi pokazivača**

- Pokazivačkim promenljivama se deklaracijom dodeljuje tip. Deklaracija pokazivačke promenljive vrši se tako što se u deklaraciji ispred imena pokazivačke promenljive upisuje zvezdica **\***.
- **Primer: int** \***p**,\***q**; /\* p i q su pokazivači na int \*/
- Označava da su deklarisane pokazivačke promenljive **p** i **q**, kojima je namena da sadrže adresu objekata tipa int. Kaže se da su **p** i **q** "**pokazivač na int**".
- Pokazivači, pre upotrebe, moraju biti inicijalizirani na neku realnu memorijsku adresu **Adresa Vrednost Identifikator**

#### To se ostvaruje tzv. adresnim operatorom **&**:

- $\triangleright$  **p** = **&sum**; /\* p iniciran na adres varijable sum \*/
- $\triangleright$  **q** = **&arr**[2]; /\* **q** iniciran na adr trećeg elementa niza

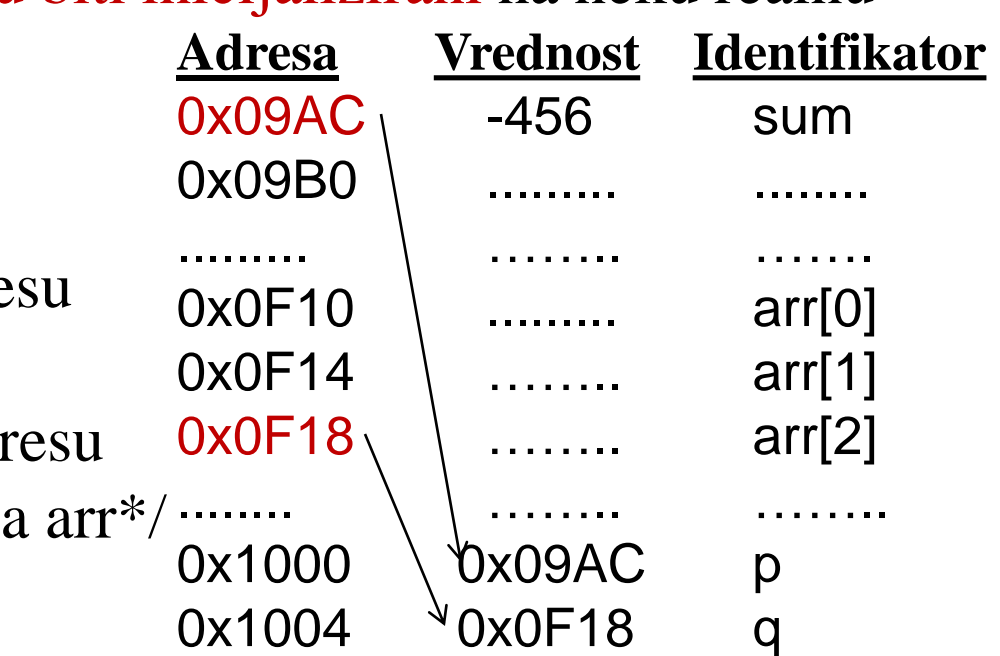

## **VII – Deklaracija pokazivača**

- Da bi se dobila adresa neke promenljive koristi se adresni operator **&**.
- Ako je **v** promenljiva datog tipa, a **pv** pokazivač na taj tip, onda je naredbom **pv=&v;** pokazivaču **pv** pridružena adresa promenljive **v**.
- Pored adresnog operatora koristimo i operator dereferenciranja \* koji vraća vrednost koja se nalazi na adresi na koju pokazivač pokazuje Tako, ako je **pv=&v**, onda je **\*pv** isto što i **v**.
- Pokazivač na neki tip deklariše se na sledeći način: **tip \*ime;** gde je **ime** ime pokazivača, a **tip** je tip podatka na koji pokazuje.
- Zvezdica označava da se radi o pokazivaču, a ne o promenljivi tipa **tip**. **Primer:**promenljiva **pi** deklarisana naredbom **int \*pi;**je pokazivač na **int** Prilikom definicije promenljive ona može biti direktno inicijalizirana ali promenljiva čija se adresa uzima mora biti definisana pre nje
- **Primer:**
	- **int i=5; int \*pi=&i;**

 $0xBFFFF954$   $i=5$ 0xBFFFF958 0xBFFFF962  $0xBFFFF966$ 

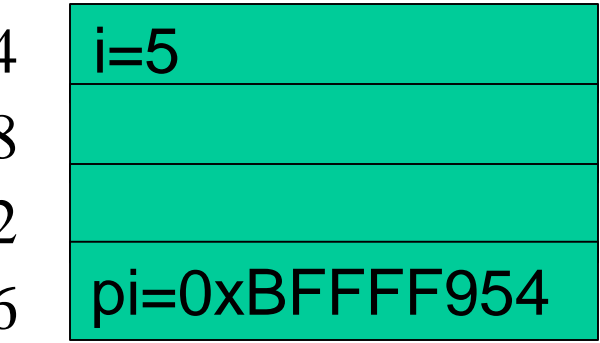

## **VII – Deklaracija pokazivača**

- Adresni operator **&** može se primeniti samo na operande kojima je pridružena jedinstvena adresa.
- Zato ga ne možemo primeniti na npr. aritmetičke izraze i slično.
- Operator dereferenciranja **\*** deluje samo na pokazivačke promenljive.
- Adresni operator i operator dereferenciranja su unarni operatori i imaju isti prioritet kao ostali unarni operatori.
- Njihov prioritet je veći od prioriteta aritmetičkih operatora tako da u aritmetičkim izrazima \*pi nije potrebno stavljati u zagradu.
- **Primer:** Uz deklaraciju (**int i=5; int \*pi=&i;**) izraz **i=2\*(\*pi+6);** daje **i=22** jer se **\*pi** izračunava i daje 5 pre aritmetičkih operacija.
- Operator dereferenciranja može se pojaviti na levoj strani jednakosti tj. možemo imati **\*pi=6**; što je ekvivalentno sa **pi=6**, ali se zato adresni operator ne može pojaviti na levoj strani jednakosti.
- Deklaracija **int \*pi** indicira da je **\*pi** objekt tipa **int**.
- Sintaksa deklaracije promenljive prihvata sintaksu izraza u kome se ona pojavljuje a to isto se odnosi i na deklaraciju funkcija.

## **VII – Deklaracija pokazivača**

### **Primeri:**

 U deklaraciji pokazivača **int \*f(char \*);**

**f** je funkcija koja uzima pokazivač na **char** i vraća pokazivač na **int**. Deklaracija sugeriše da **\*f(s)** mora biti tipa **int** (**s** je pokazivač na **char** ili jednostavno niz znakova).

Pokazivač se u printf naredbi ispisuje sa kontrolnim znakom **%p**:

```
#include <stdio.h>
int main(void) {
int i=5;
int *pi=&i;
printf("i= %d, adresa od i= %p\n",i,pi);
return 0;
}
```
- 1. *Deklarisanje pokazivača -* postupak kojim se deklariše identifikator pokazivača, tako što se između oznake tipa na koji pokazivač pokazuje i identifikatora pokazivača upisuje operator indirekcije \*.
- **Primer: int x, \*p**; /\* deklaracija varijable x i pokazivača p \*/ 2. *Inicijalizacija pokazivača -* operacija kojom se pokazivaču dodeljuje vrednost koja je jednaka adresi objekta na koji on pokazuje. Za dobijanje adrese objekta koristi se unarni adresni operator '**&**' .

**Primer:**  $p = \&x$  /\*p sadrži adresu od x \*/

- 3. *Dereferenciranje pokazivača -*operacija kojom se pomoću pokazivača pristupa mem.objektu na koji on pokazuje, odnosno, ako se u izrazima ispred identifikatora pokazivača zapiše operator indirekcije \*, dobija se dereferencirani pokazivač (\*p). On se može koristiti kao promenljiva, tj. referenca memorijskog objekta na koji on pokazuje.
	- **Primer:**  $y = *p$ ; /\* y dobija vrednost promenljive na koju  $p *$ / /\* pokazuje, isti učinak kao **y = x** \*/ **\*p = y**; /\* **y** se dodeljuje promenljivoj na koju **p** \*/ /\* pokazuje, isti učinak kao **x = y** \*/

Delovanje adresnog operatora je komplementarno delovanju operatora indirekcije, i važi da naredba **y = \*(&x);** ima isti učinak kao i **y = x**;. Unarni operatori **\*** i **&** su iznad većine operatora u izrazima. **Primer:**  $y = *p + 1$ ;  $\Leftrightarrow y = (*p) + 1$ ; Jedino postfiksni unarni operatori (**--**, **++**, **[]**, **()**) imaju veći prioritet od \* i & prefiks operatora: **Primer:**  $y = *p++$ ;  $\Leftrightarrow y = * (p++)$ ; Pokazivač kome je vrednost nula (NULL) naziva se nul pokazivač. **Primer:** p = NULL; /\* p pokazuje na ništa \*/ Sa dereferenciranim pokazivačem (\*p) se može manipulisati kao i sa promenljivom pripadnog tipa kao što je prikazano u primerima: **int x, y, \*px, \*py;**  $px = \&x$  /\*  $px$  sadrži adresu od  $x - ne$  utiče na  $x \frac{*}{ }$ \***px** = 0;  $\frac{1}{2}$   $\frac{1}{2}$   $\frac{1}{2}$   $\frac{1}{2}$  vrednost **x** postaje 0 - ne utiče na **px**  $\frac{1}{2}$ **py = px;** /\* **py** takođe pokazuje na **x** - ne utiče na px ili x \*/ **\*py += 1;** /\* uvećava **y** za 1 - ne utiče se na px ili py \*/ **y** = (\***px**)++;  $\frac{1}{2}$  /\* **y** = 1, a **x** = 2 - ne utiče na **px** ili **py** \*/

- Nad pokazivačima moguće je izvoditi sledeće računske operacije:
- 1. Dodela vrednosti jednog pokazivača drugom
- 2. Dodavanje celobrojnog podatka na vrednost pokazivača
- 3. Oduzimanje celobrojnog podatka od vrednosti pokazivača
- 4. Upoređivanje vrednosti dva pokazivača
- 5. Upoređivanje vrednosti pokazivača sa nulom

- Aritmetičke operacije dozvoljene nad pokazivačima konzistentne su sa svrhom pokazivača da pokazuju na promenljivu određenog tipa.
- Ako je **pi** pokazivač tipa **int**, onda će **pi+1** biti pokazivač na sedeću promenljivu tipa **int** u memoriji.
- To znači da dodavanje **1** pokazivaču se ne povećava adresa koju on sadrži za jedan, već za onoliko koliko je potrebno da nova vrednost pokazuje na sledeću promenljivu istog tipa u memoriji.

### **Primer:**

```
#include <stdio.h>
int main(void)
{
float x[]={1.0,2.0,3.0},*px;
px=&x[0];
printf("Vrednosti: x[0]=%g, x[1]=%g, x[2]=%g\n", x[0],x[1],x[2]);
printf("Adrese : x[0]=%x, x[1]=%x, x[2]=%x\n",px,px+1,px+2);
return 0;
}
```
- U ovom primeru vidimo da će pokazivač biti inkrementiran dovoljno da pokaže na sedeću **float** vrednost.
- Uočimo da smo pokazivače ispisali u formatu **%x** kao heksadecimalni ceo broj (uporedite s ispisom u formatu **%p**).
- Svakom pokazivaču moguće je dodati i oduzeti ceo broj.
- Zato ako je **px** pokazivač i **n** promenljiva tipa **int**, onda su dozvoljene operacije nad pokazivačima: **++px --px px+n px-n**
- Pokazivač px+n ukazuje na *n-ti* objekt nakon onog na koji pokazuje px
- Unarni operatori **&** i **\*** imaju viši prioritet od aritmetičkih operatora i operatora pridruživanja.
- Zato u izrazu **\*px += 1**; dolazi do povećanja za jedan vrednosti na koju px pokazuje, a ne samog pokazivača.
- Isti izraz bismo mogli napisati kao **++\*px;** zato što važi pravilo da je asocijativnost unarnih operatora zdesna na levo, pa se prvo primenjuje dereferenciranje, a zatim inkrementiranje.
- Izraz **\*px++** inkrementirao bi pokazivač nakon što bi vratio vrednost na koju **px** pokazuje pa zato treba koristiti zagrade : **(\*px)++;**.

### **Primer:**

### **ip = &x; \*ip = \*ip + 10; /\* uvećava \*ip za 10 \*/ y = \*ip + 1; /\* vrednost promenljive na koju pokazuje ip \*/ /\* se uvećava za 1 i dodeljuje y \*/ \*ip += 1; /\* povećava promenljivu na koju pokazuje ip za 1 \*/ ++\*ip; /\* isto \*/ (\*ip)++; /\* isto \*/ int \*iq; /\* deklaracija pokazivača iq \*/ iq = ip; /\* iq sada pokazuje na istu promenljivu kao i ip \*/ int \*\*ir; /\* deklaracija pokazivača na pokazivač na int \*/ ir = &iq; /\* ir sada pokazuje na pokazivač iq \*/** \*\*ir += 3;  $\frac{x}{x} = 3$  \*/

 $x = 16$  i y = 11

### **Upoređivanje pokazivača**

- Pokazivači istog tipa mogu se uporediti pomoću relacijskih operatora
- Takva operacija ima smisla ako pokazivači pokazuju na isto polje.
- Ako su **px** i **py** dva pokazivača istog tipa, onda je moguće koristiti izraze  $px < py$   $px > py$   $px == py$   $px != py$
- Rezultat tih operacija je 1 ili 0, zavisno da li je relacija tačna ili ne **Oduzimanje pokazivača**
- Pokazivač se može oduzeti od drugoga ako oni pokazuju na isto polje
- Ako su **px** i **py** dva pokazivača na isto polje te ako je **py > px**, tada je **py-px+1** broj elemenata izmedu **px** i **py**, uključujući krajeve.
- Uočimo da je **py-px** vrednost celobrojnog tipa (a ne pokazivačkog). **Primer:** Funkcija koja daje broj znakova u stringu:

**int strlen(char \*s) { char \*p=s; while(\*p != '\0') p++; return p-s; }** 1 2 3 4 5 6 /0 **s-p=6** s p

### **Pokazivači i celi brojevi**

- Pokazivaču nije moguće pridružiti vrednost celobrojnog tipa.
- Izuzetak jedino predstavlja nula jer C garantuje da nula nije legalna adresa i omogućava da se nula pridruži bilo kojoj pokazivackoj promenljivoj sa ciljem da se signalizira kako promenljiva ne sadrži legalnu adresu.
- Ispravno je da se piše **double \*p=0;**
- To je naročito korisno kod automatskih promenljivih koje pri pozivu funkcije imaju nepoznatu vrednost.
- $\triangleright$  Često se u ovu svrhu koristi konstanta NULL (nalazi se u <stdio.h>). **#define NULL 0**

### **double \*p=NULL;**

**........**

Pokazivače je osim sa drugim istovrsnim pokazivačem moguće upoređivati i sa nulom, tako da je ispravno da se piše **if(px != 0) ...** Upoređivanje s drugim celim brojevima nije dozvoljeno: **if(px == 0xBFFFF986) ... // POGREŠNO**

### **Najčešće greške**:

- Nemoguće je definisati pointer na konstantu ili izraz.
- $\checkmark$  Nije moguće promeniti adresu promenljive (jer to ne određuje programer već operativni sistem).
- Zbog toga su najčešće sledeće greške:

### **Primer:**

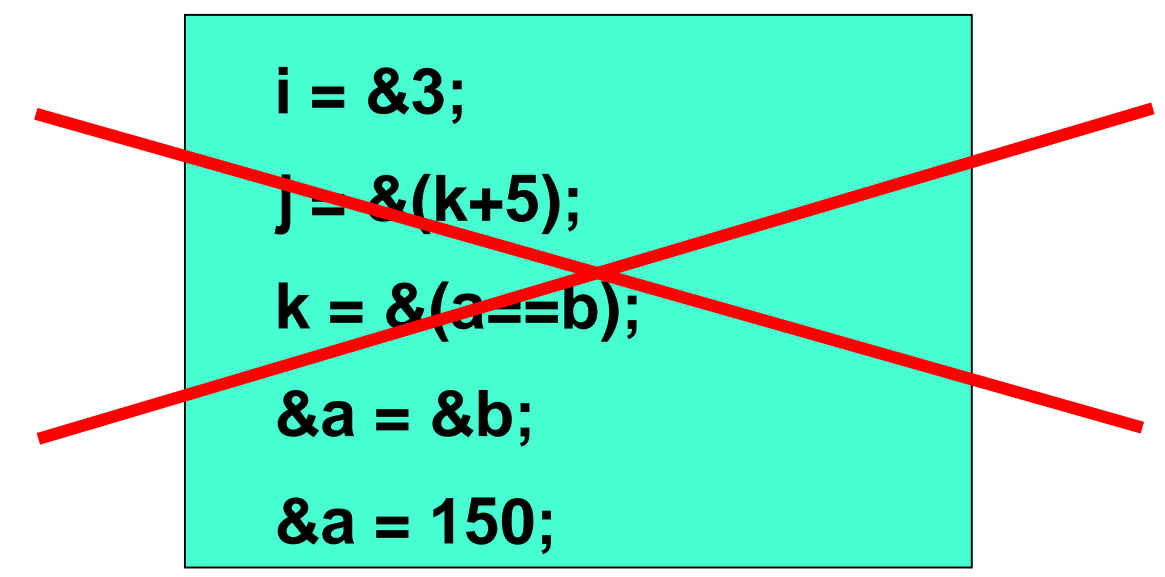

- 1. Pokazivaču može biti pridružena adresa (npr. **px=&x**);
- 2. Pokazivaču može biti pridružen pokazivač istog tipa (npr. **px=py**);
- 3. Pokazivaču može biti pridružena nula (npr. **px=0** ili **px=NULL**);
- 4. Pokazivaču može biti dodata ili oduzeta celobrojna promenljiva (npr. **px+3**, **++px**, **--px** itd.);
- 5. Dva pokazivača mogu se sabirati ili oduzimati ukoliko pokazuju na isto polje;
- 6. Dva pokazivača mogu biti povezana relacijskim operatorom ako pokazuju na isto polje.

- Kako su funkcije memorijski objekti onda takođe možemo deklarisati i inicijalizirati pokazivače na funkcije.
- Važi da se za f-ju imena **F**, koja je deklarisana/definisana u obliku: **oznaka\_tipa F (list\_ parametara);**

pokazivač na tu funkciju imena **pF**, deklariše se u obliku:

**oznaka\_tipa ( \*pF) (list\_ parametara);**

- $\triangleright$  Ime funkcije, napisano bez zagrada predstavlja adresu funkcije, pa se dodelom vrednosti: **pF = F;** inicira pokazivač **pF** na adresu funkcije **F**.
- Kada je pokazivač iniciran, indirekcijom pokazivača može se izvršiti poziv funkcije u obliku: **(\*pF)(lista\_argumenata);** ili još prostije, sa **pF(lista\_argumenata);**male zagrade predstavljaju operator poziva f-je kompajler sam vrši indirekciju pokazivača, ako se napišu male zagrade
- Videli smo da C predaje argumente funkcijama pomoću vrednosti.
- $\triangleright$  To znači da nema načina da se direktno promene promenljive u funkciji iz koje je druga funkcija pozvana.
- Pogledajmo sada potprogram **izmena** koji treba da izvrši zamenu vrednosti kod dve promenljive a i b, tj. da vrednosti zamene mesta.

**Primer:** Realizovati funkciju za zamenu vrednosti dve promenljive

```
izmena(x,y)
int x, y;
{
      int pomocna;
       pomocna=x;
      x=y;
      y=pomocna;
}
main ()
{ 
  int a=8,b=3;
  izmena(a, b);
  printf("Brojevi posle poziva funkcije %d, %d", a,b);
}
```
**Brojevi posle poziva funkcije 8, 3 ???**

Funkcija nije uradila ništa, jer je ona razmenjivala samo sopstvene kopije promenljivih **a** i **b** zbog prenosa parametara po vrednosti. Zbog toga se funkcija mora realizovati korišćenjem pokazivača. Naime, kao argumenti funkcije se prenose pokazivači na promenljive **a** i **b**, a ne njihove vrednosti.

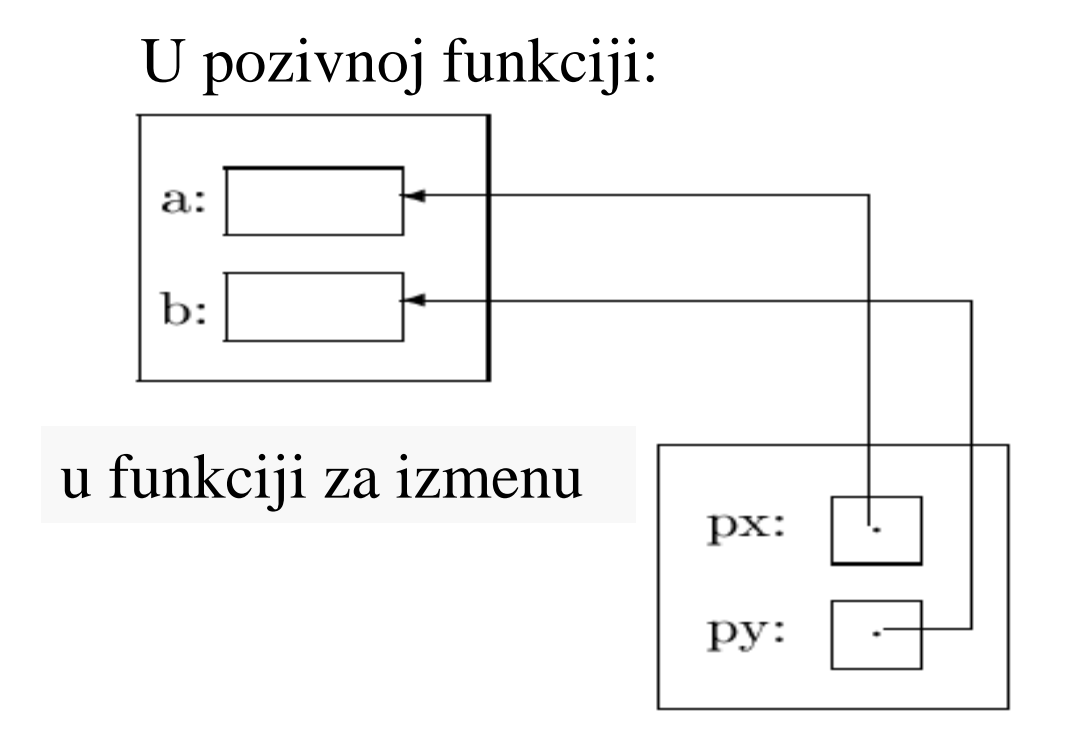

```
VII – Pokazivači kao argumenti f-je
```

```
izmena(int *px,int *py)
{
      int pomocna;
      pomocna=*px;
      *px=*py;
      *py=pomocna;
}
main ()
{ 
       int a=8,b=3;
       izmena(&a,&b);
       printf("Brojevi posle poziva funkcije %d, %d", a,b);
}
Ispravno rešenje:
```
**Brojevi posle poziva funkcije 3, 8**

- Pokazivači se često koriste kao argumenti funkcije, jer se na taj način mogu prenositi promenljive u funkciju.
- To se postiže tako što se kao parametar f-je deklariše pokazivač na neki objekat: **void Increment(int \*pVar);**
- Prema pravilu C jezika, pri pozivu f-je prenosi se vrednost stvarnog argumenta, a u funkciji se parametar funkcije tretira kao lokalna promenljiva koja ima vrednost stvarnog argumenta.
- U slučaju kada je parametar funkcije pokazivač, stvarni argument f-je je adresa objekta koji ima isti tip kao pokazivač.
- Korišćenjem indirekcije pokazivača može se pristupiti tom objektu i menjati njegov sadržaj(objekat se može tretirati kao promenljiva u f-ji)
- Na sledećem slajdu prikazan je program gde se pomoću funkcije

### **void Increment(int \*pVar){(\*pVAr)++;}**

može inkrementirati vrednost bilo koje celobrojne promenljive imena **var**, pozivom funkcije **Increment(&var)**

#### **Primer:**

**}**

#### #**include <stdio.h> void Increment(int \*pVar)**

- { /\* Funkcija inkrementira vrednost promenljive, čija se adresa
	- \* prenosi u funkciju kao vrednost pokazivača pVar
- \* Promenljivoj se pristupa pomoću indirekcije pokazivača pVar \*/ **(\*pVar)++;**

```
}
int main()
{
```

```
Program ispisuje:
 var = 8
```

```
int var = 7;
Increment(&var); /* argument je adresa varijable */
printf ("var = %d\n", var);
return 0;
```
Uočite da se u definiciji f-je koristi pokazivački parametar,a pri pozivu f-je se kao argument koristi adresa promenljive na koju ova f-ja deluje.

- ≻ Kod funkcija imamo ograničenje u tome što f-je ne mogu da vrate više od jedne vrednosti a i ne mogu da menjaju vrednosti promenljivih koje su deklarisane unutar drugih funkcija jer ih "ne vide"
- Ovo se može promeniti korišćenjem pokazivača za parametre funkcija. **Primer:**

```
int test( int *a, int *b )
{
*a = 789;
*b = 456;
}
void main(void)
{
int e = 23,r = 10;
test( &e, &r);
//prikazi vrednost
printf("E je %d, R je %d \n", e,r);
}
```
Program će ispisati: "E je 789, R je 456 "

## **VII – Generički pokazivači**

### **Parametri funkcije tipa void pokazivača**

- Ako se neki pokazivač deklariše pomoću reči void, **void \*p;**, tada nije određeno na koji tip podataka on pokazuje.
- Pokazivači koji nemaju određen tip podataka na koji ukazuju nazivaju se **generičkim pokazivačima**
- Takvim pokazivačima može se dodeliti adresa bilo kog memorijskog objekta, ali se ne može vršiti pristup memorijskim objektima pomoću operatora indirekcije, jer on pokazuja na ,,ništa,,.
- Većina današnjih kompajlera ne dozvoljava aritmetičke operacije sa **void** pokazivačima.
- Očito je da nema smisla koristiti **void** pokazivače kao regularne promenljive ali oni ipak mogu biti jako korisni kao parametri funkcija.
- Kada se **void** pokazivač koristi kao parametar funkcije tada se pri pozivu funkcije tom pokazivaču može dodeliti adresa bilo kog memorijskog objekta, a unutar same funkcije se može sa prefiksom (**tip \***) vršiti forsirano pretvaranje pokazivačkog tipa.

#### **Primer:** korišćenje void pokazivača kao parametra funkcije

#**include <stdio.h> #define CHAR 0 #define INT 1 #define FLOAT 2 #define DOUBLE 3 void UnesiVrednost(void \*p, int tip) { switch (tip) { case CHAR: printf( "Unesite jedan znak: \n"); scanf("%c", (char \*) p); break; case INT: printf( "Unesite celi broj:\n"); scanf("%d", (int \*) p); break; case FLOAT: printf( "Unesite realni broj:\n"); scanf("%g", (float \*) p);**

```
break;
case DOUBLE:
  printf( "Unesite realni broj:\n");
  scanf("%lg", (double *) p);
  break;
}
fflush(stdin); /* odstrani višak znakova s ulaza*/
}
int main()
{
double dval;
int ival;
UnesiVrednost(&ival, INT);
printf("Vrednost je %d\n" , ival);
UnesiVrednost(&dval, DOUBLE);
printf("Vrednost je %lg\n" , dval);
return 0;
}
```
- Uočite kako je korišćena funkcija **scanf()**.
- Ispred imena argumenta nije korišćen adresni operator jer je vrednost pokazivača **p** adresa već je ispred argumenta eksplicitno označen tip. Ovakvo korišćenje **void** pokazivača je opasno, jer ako se pri pozivu funkcije ne pozovu kompatibilni argumenti, može doći do blokade

**VII – Primer korišćenja pokazivača**

**Primer:** *Analizirati efekat sledećeg programa i objasniti programske naredbe u kojima se pojavljuju pokazivači.*  **main() { int broj\_a, \*point\_br; char slovo1, slovo2, \*point\_sl; broj\_a=4; slovo\_1='c'; point\_br=&broj\_a; broj\_a+=\*point\_br+1; printf (" %d n", broj\_a); point\_sl=&slovo\_1; slovo\_2=\*point\_sl; printf ("%c n", slovo\_2); }**  Program će ispisati: **9 C** 

## **VII – Primer korišćenja pokazivača**

- Da bismo shvatili program, potrebno je objasniti četiri programske naredbe, u kojima se pojavljuju pokazivači.
- 1. Posle izvršenja naredbe: **point\_br=&broj\_a;** pokazivač **point\_br** pokazuje na adresu, gde je smeštena promenljiva broj\_a.
- 2. Naredbom: **broj\_a+=dS\*point\_br+1;** promenljiva **broj\_a** dobija vrednost 4+4+1=9. Naime, vrenosti promenljive **broj\_a** (a to je 4) se dodaje jedinica i promenljiva tipa **int** na koju pokazuje pokazivač **point\_br**. Kako **point\_br** pokazuje na istu promenljivu **broj\_a**, rezultat naredbe će biti 9.
- 3. Posle izvršenja naredbe: **point\_sl=&slovo\_1;** pokazivač **point\_sl** pokazuje na adresu, gde je smeštena promenljiva **slovo\_1**, koja je tipa **char**.
- 4. Naredbom: **slovo\_2=\*point\_sl;** promenljivoj **slovo\_2** se dodeljuje vrednost promenljive tipa **char**, na koju pokazuje pokazivač **point\_sl**, a to je vrednost **slovo\_1** (a to je slovo **C**).

# **Hvala na pažnji !!!**

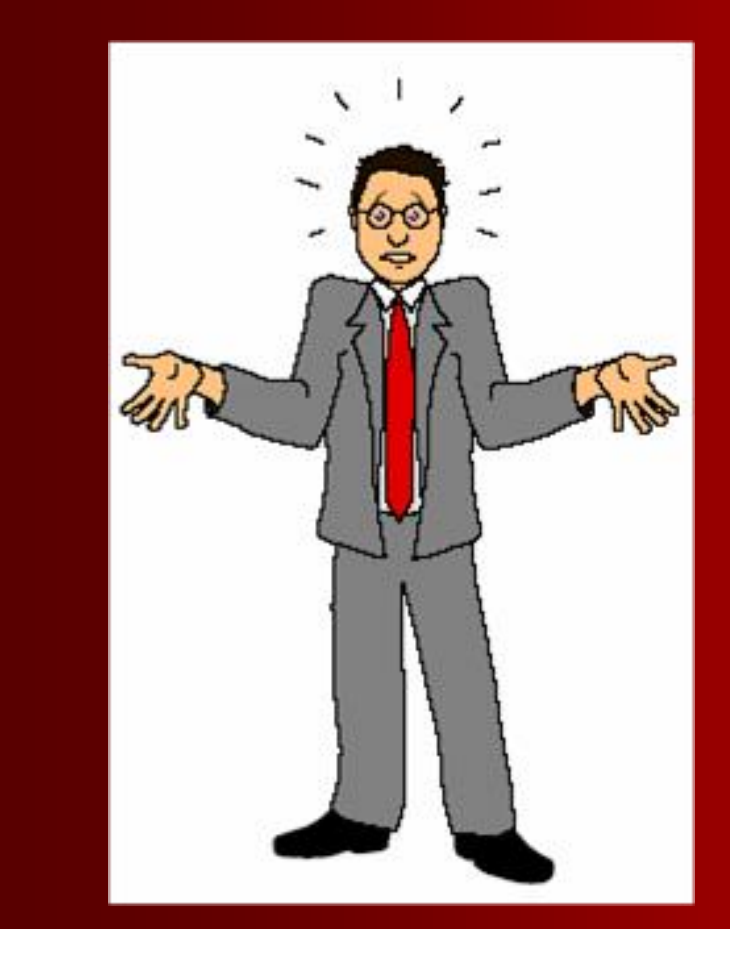

## **Pitanja**

**? ? ?**